# Oh What A Tangled Web We Weave: Interactive Storytelling Using Twine

Ruben R. Puentedura, Ph.D.

#### $000$

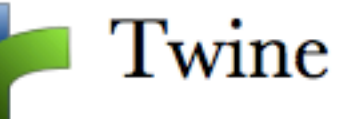

Create your own interactive stories with Twine, the same tool used to produce the stories on this Web site.

#### **Think Visually**

Twine lets you organize your story graphically with a map that you can re-arrange as you work. Links automatically appear on the map as you add them to your passages, and passages with broken links are apparent at a glance. As you write, focus on your text with a fullscreen editing mode like Dark Room. Rapidly switch between a published version of your story and the editable one as you work.

#### **Free As In Free**

Stories you create with Twine can be used however you'd like. Because the final output is a single, small Web page, you can easily email a story to friends, post it on your Web site, or even distribute it on a CD-ROM. (You could use a floppy disk just as easily - stories take up that little space.) You can also use your stories for commercial purposes without restriction.

Twine is free to download and use, and you can share it with anyone you like. You can even modify the Twine, provided you release your own version under the GNU Public License.

#### **Propellerheads Welcome**

If you like working with a command prompt, you can also use  $\tt twee$ , the commandline version of Twine. It's easy to incorporate into the toolchain you know and love, and syntax modes are available for some common text editors.

#### **Seeing Is Believing**

The screencasts below show how easy it is to create a story in Twine.

#### Download

Twine 1.3.5 for Windows (7.1mb) graphical interface

**C** Reader 0

Twine 1.3.5 for OS X (28.1mb) graphical interface requires OS X 10.6

twee 1.7.1 (370k) command-line interface requires Python

#### Documentation

**Twee Reference** A guide to writing stories with Twine and twee.

**Twee Google Group** Get help and share your work.

**Twee API** Technical information on how the story engine works.

#### **Syntax Modes**

If you use a plain text editor to write, these will colorize your text so markup stands out.

 $\div$ 

Download for: BBEdit  $Co$ 

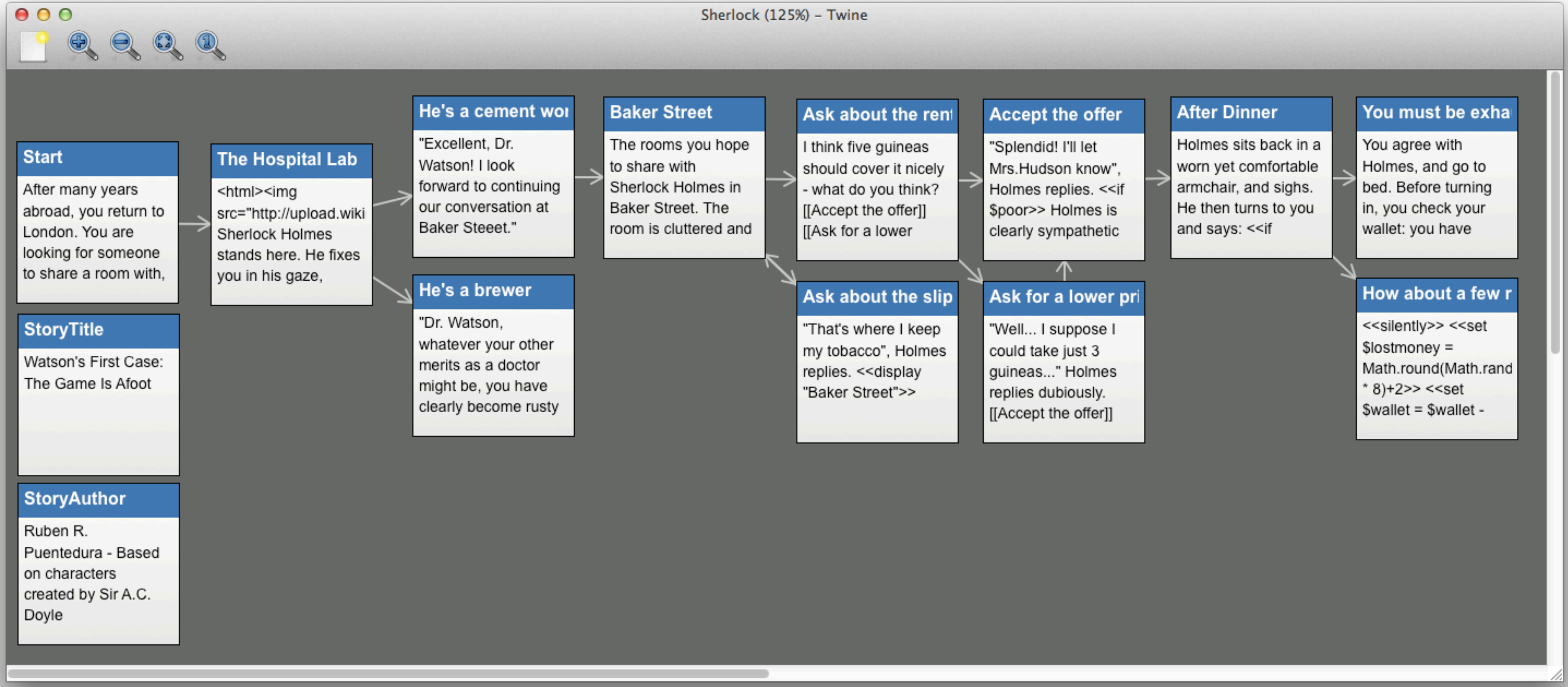

### Setup

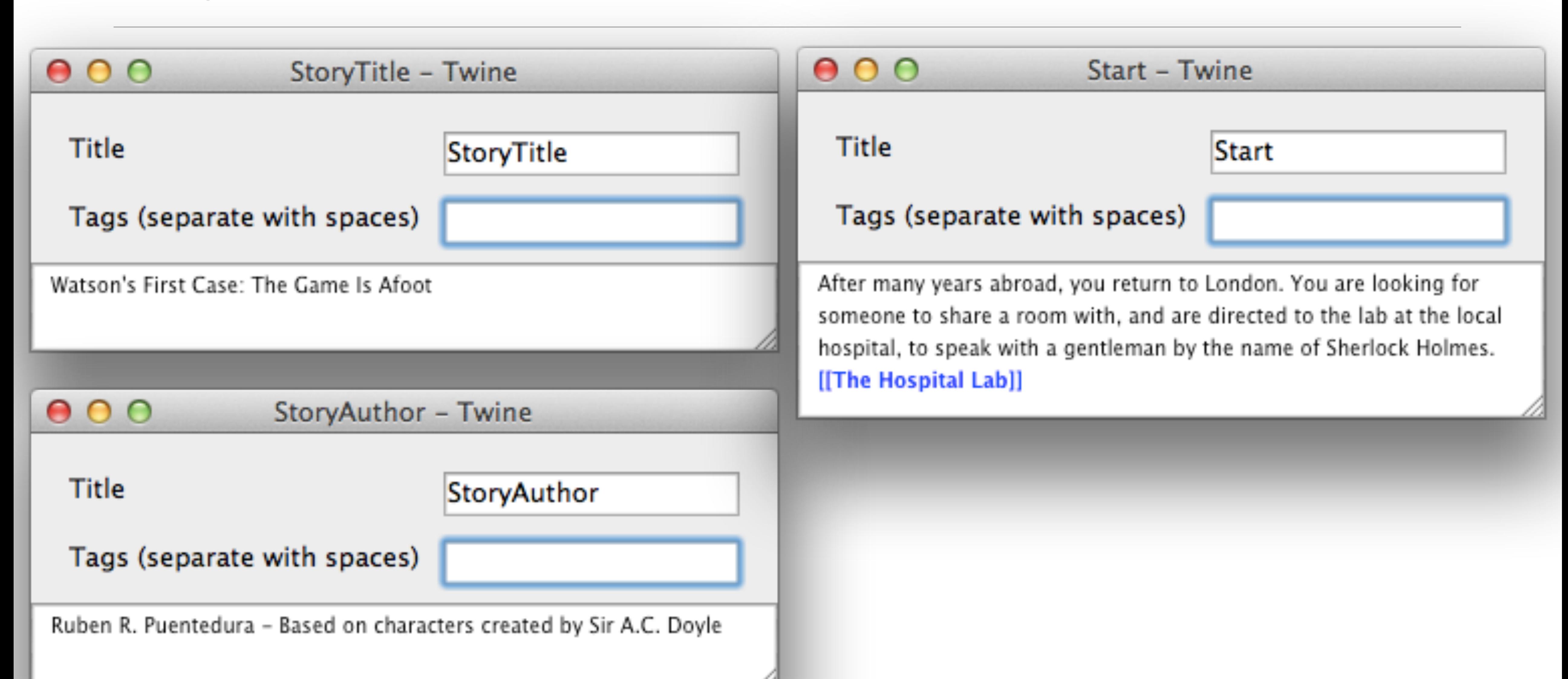

# Branching and Inserting Media

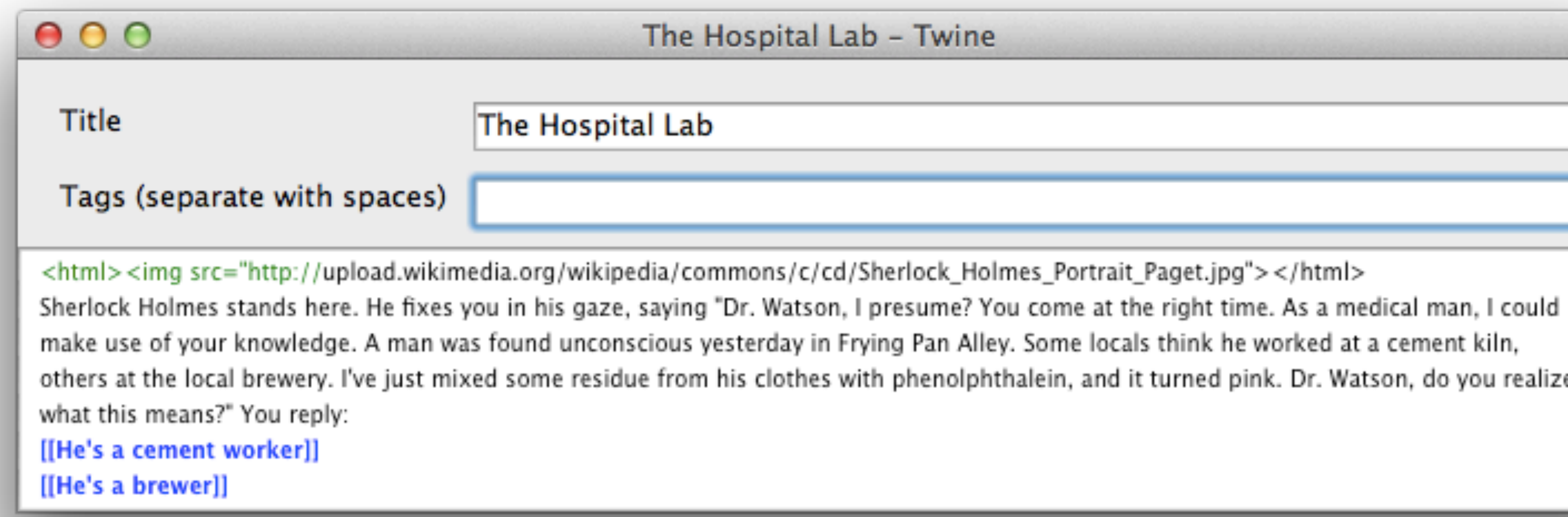

#### The Hospital Lab - Twine

make use of your knowledge. A man was found unconscious yesterday in Frying Pan Alley. Some locals think he worked at a cement kiln,

others at the local brewery. I've just mixed some residue from his clothes with phenolphthalein, and it turned pink. Dr. Watson, do you realize

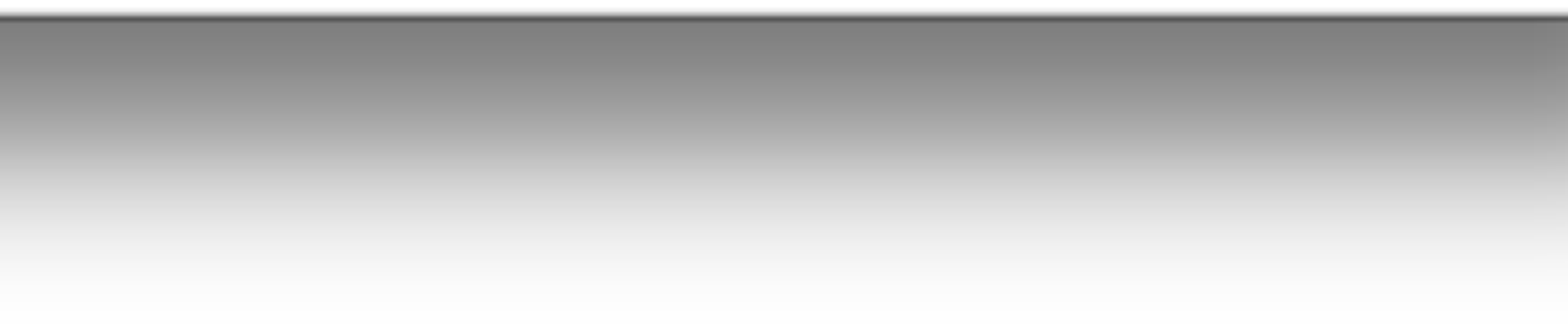

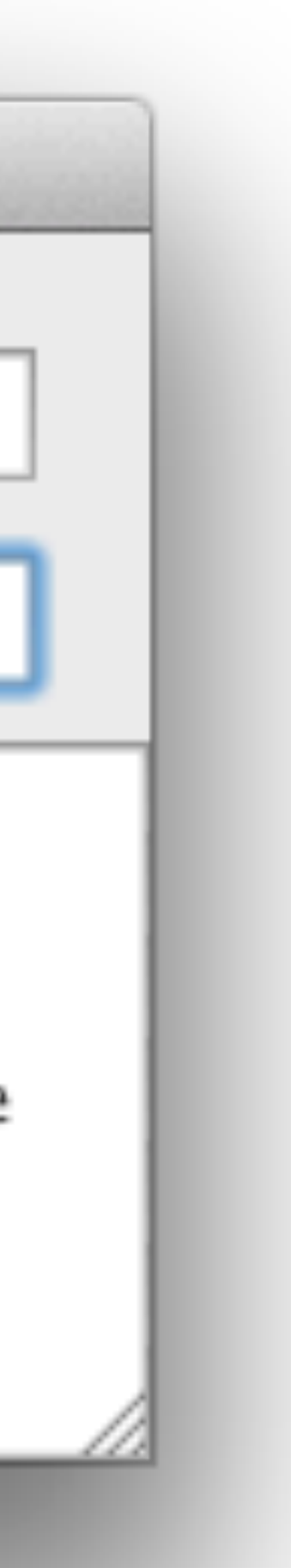

## Puzzles and Endings

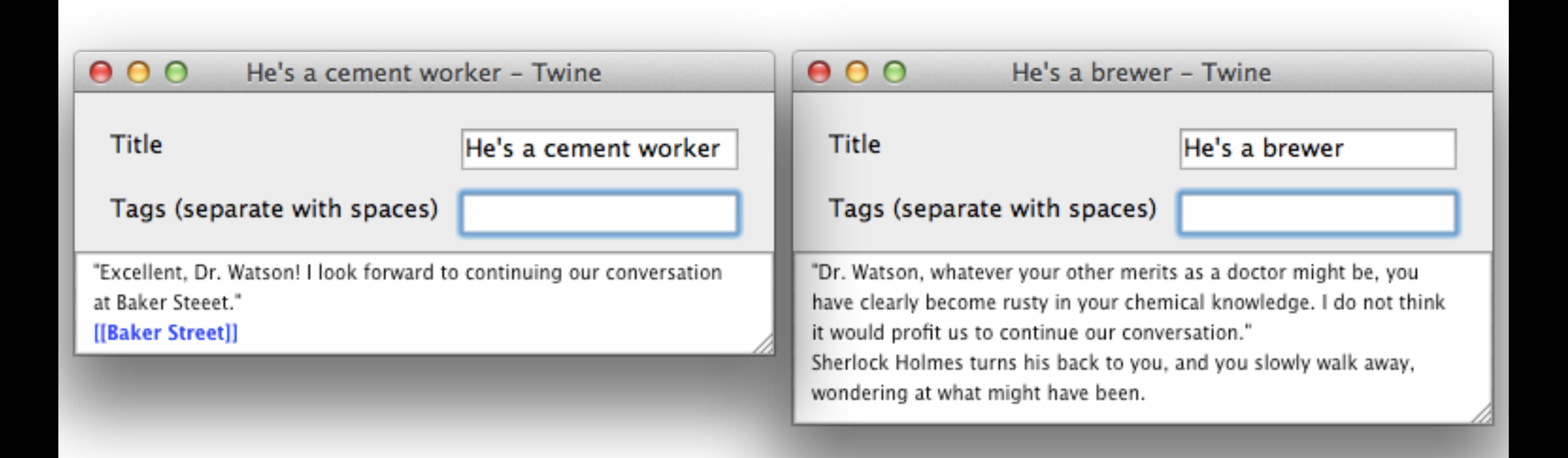

# Using *actions* and *display*

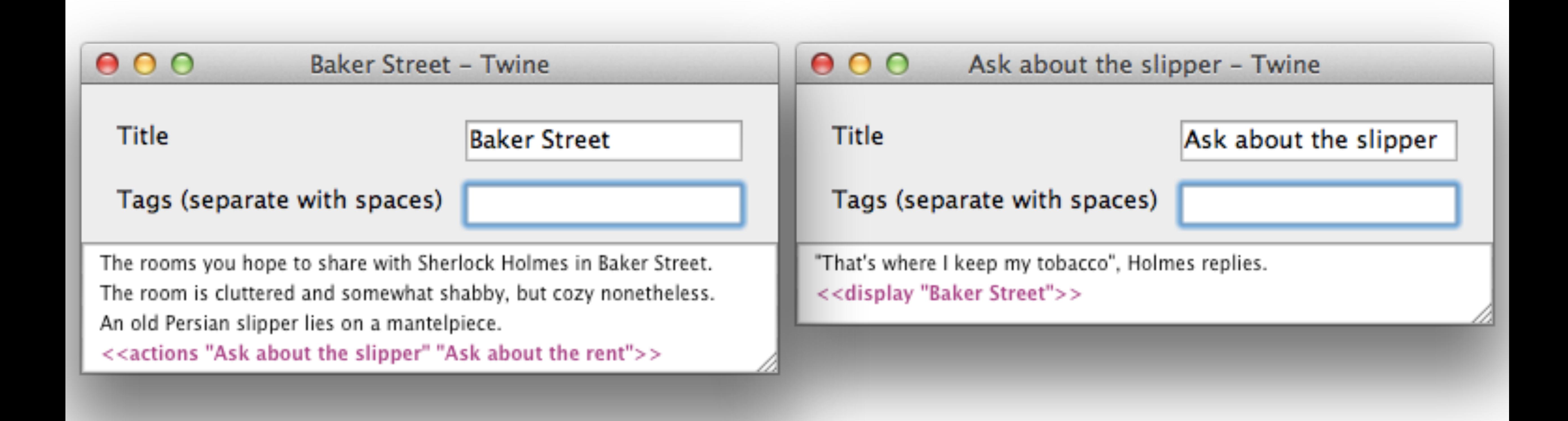

# Setting a Bookmark and Creating Variables

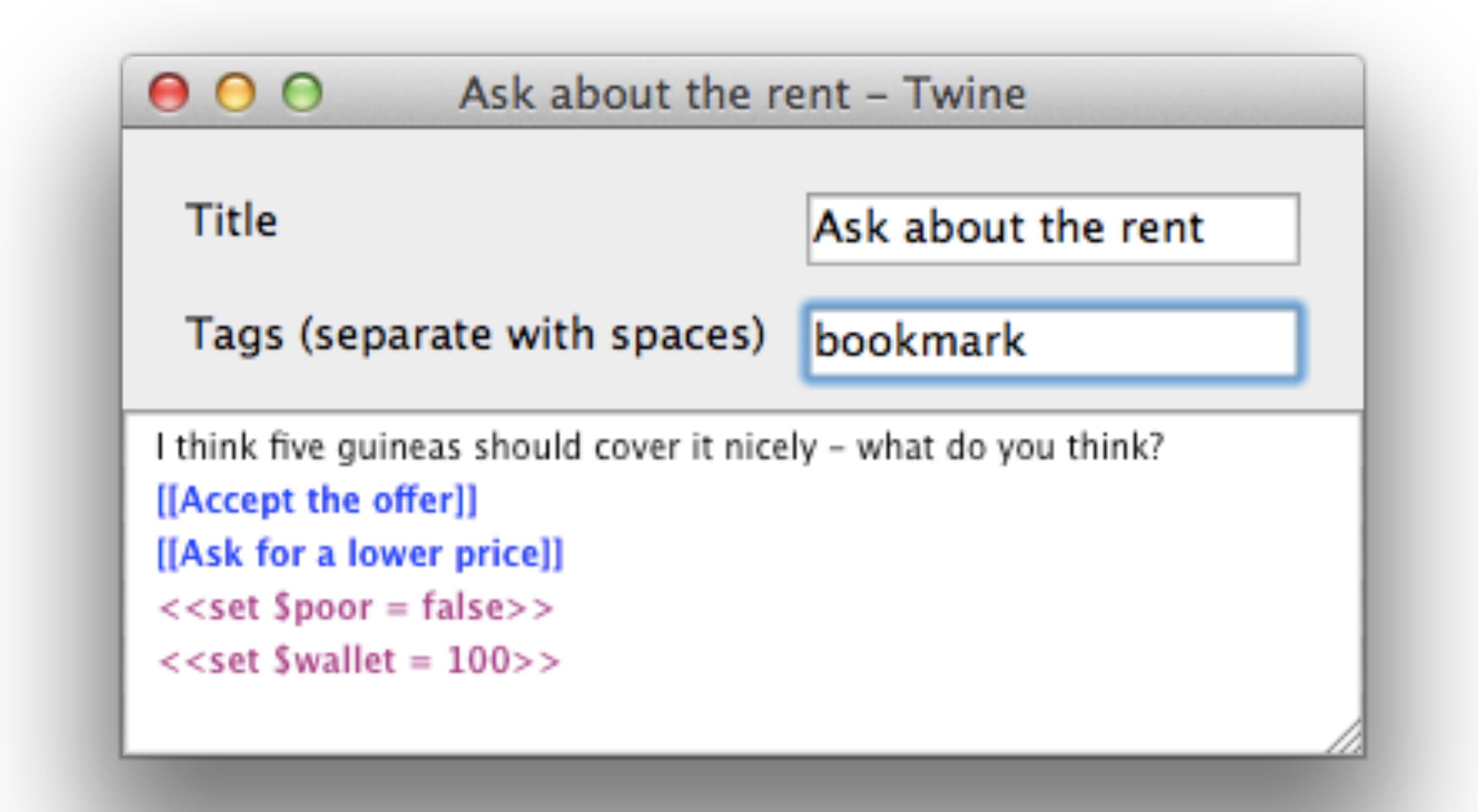

# Using Variables and *if/else/endif* Statements

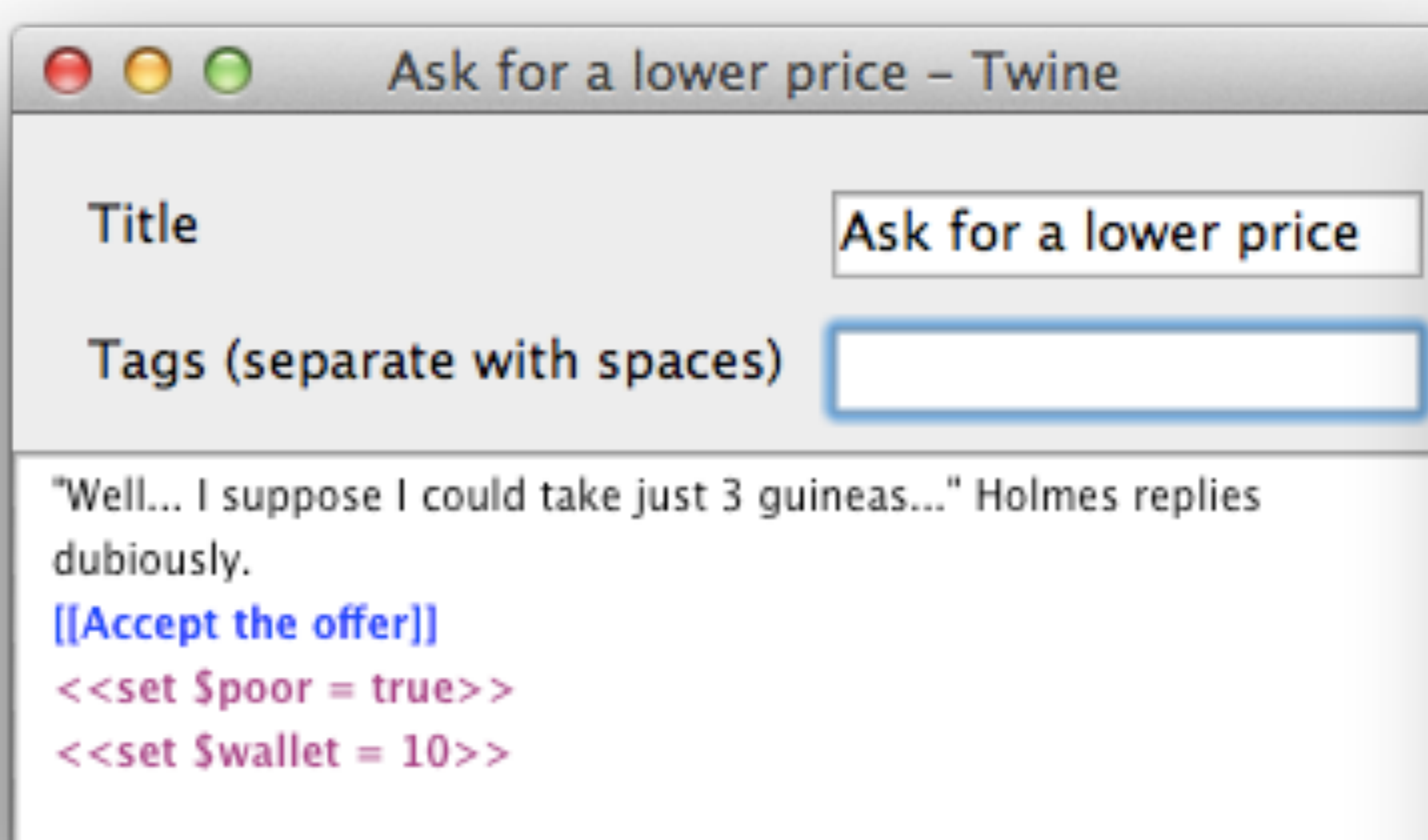

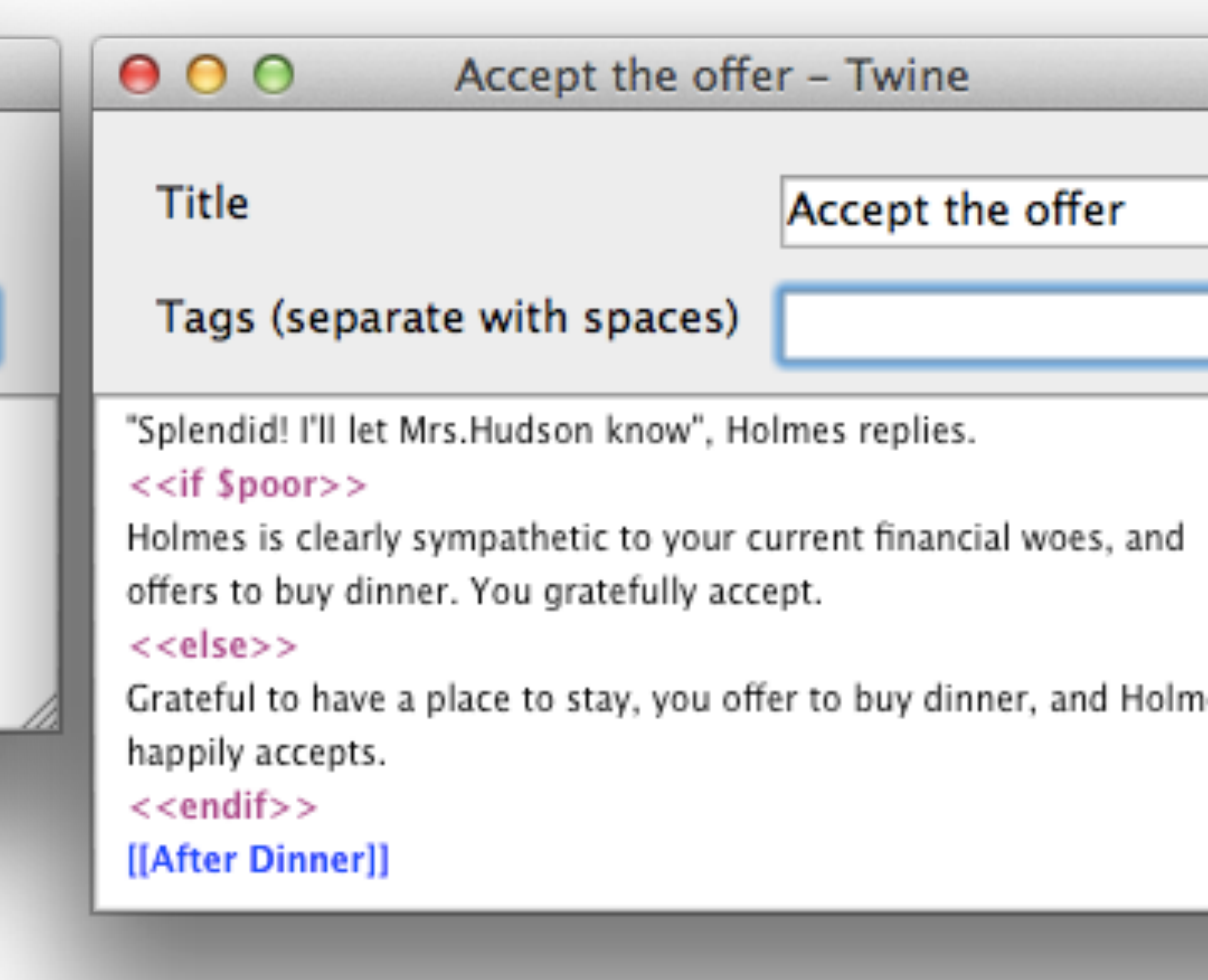

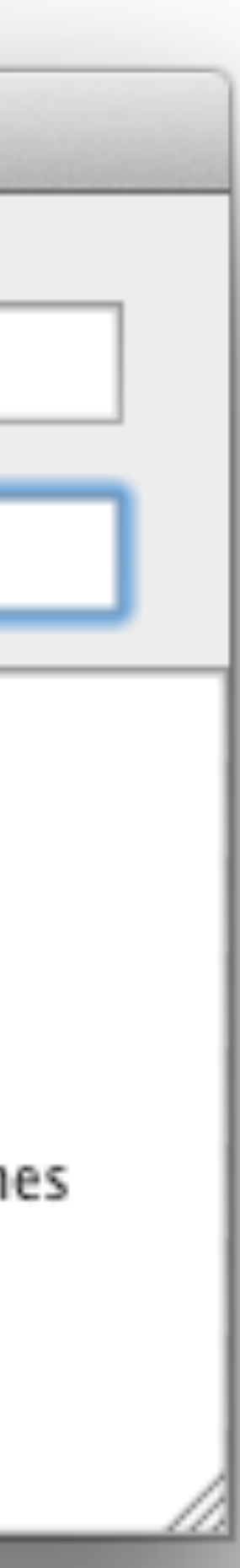

# Displaying Variables

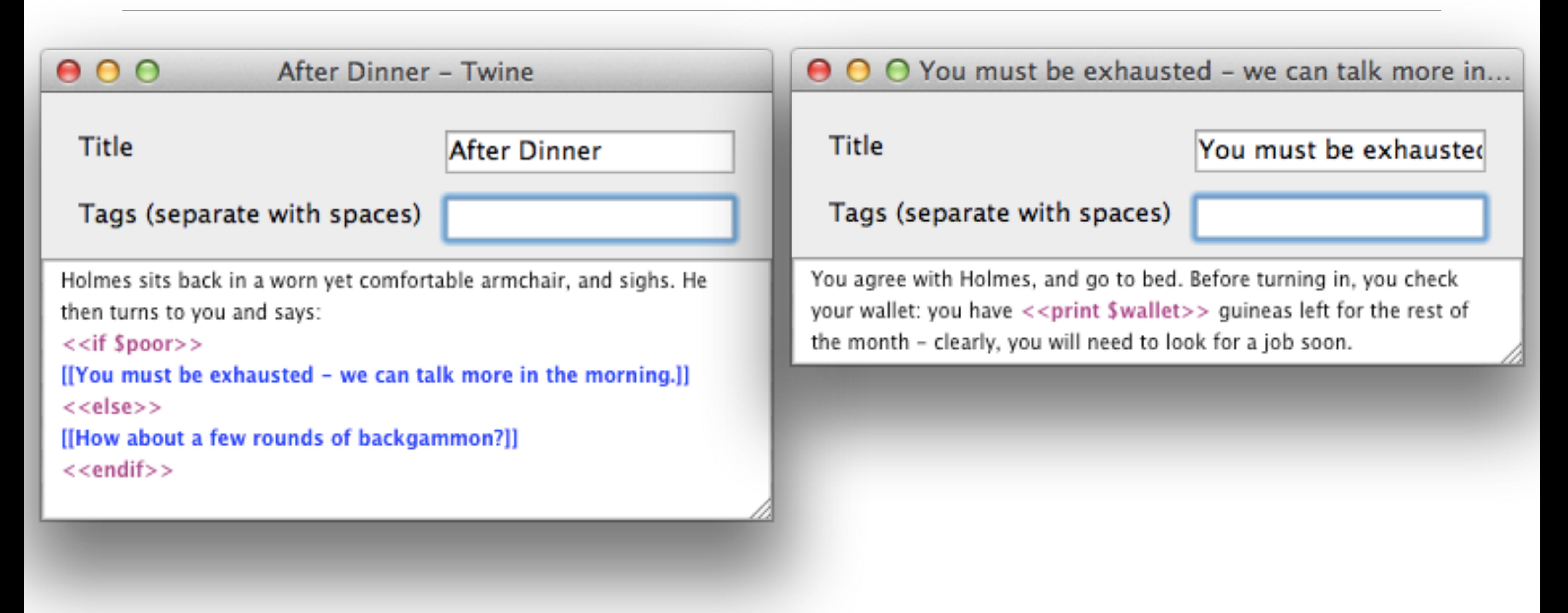

# Using Variables in Calculations and silently to Eliminate Whitespace

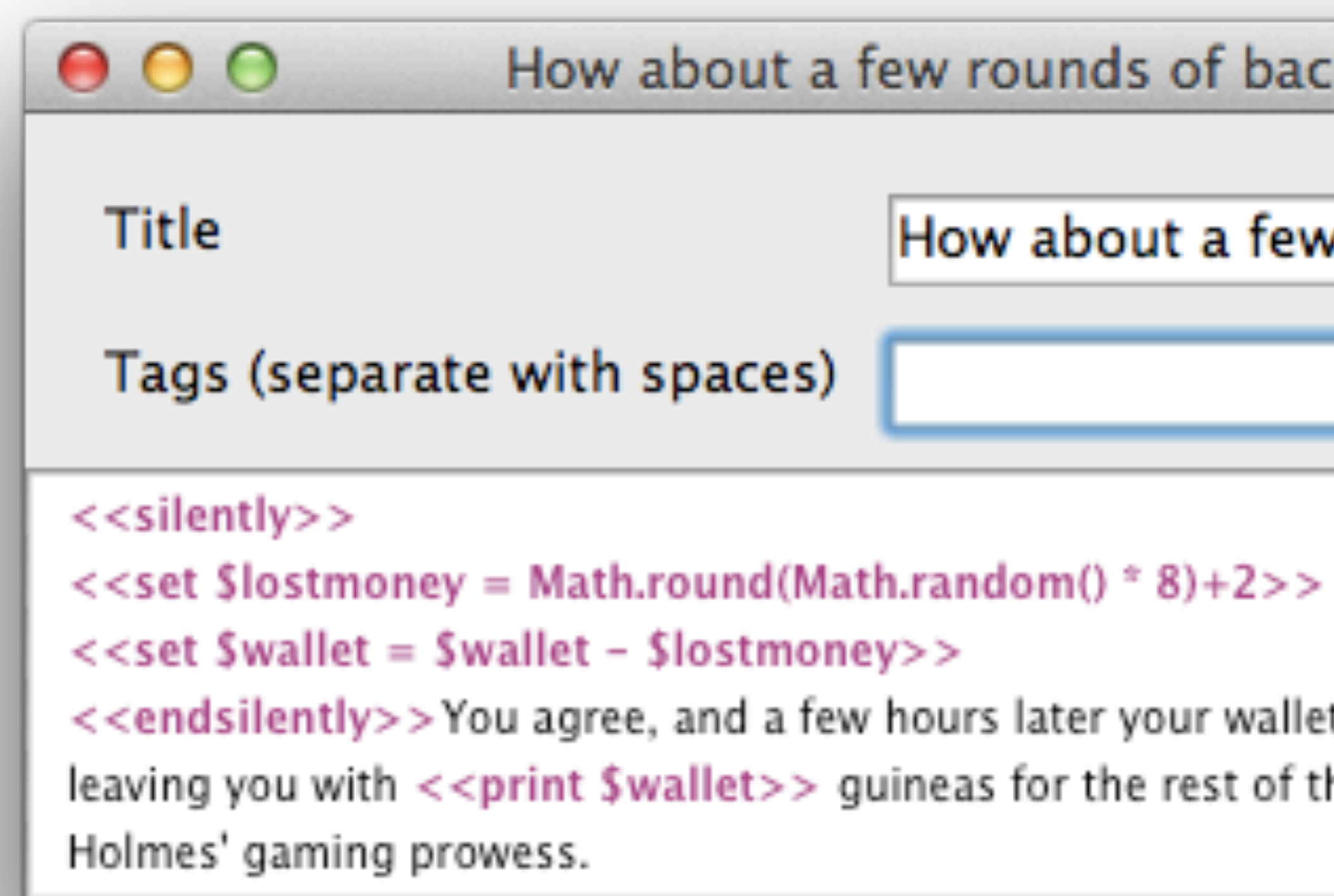

How about a few rounds of backgammon? - Twine

How about a few rounds of backgammon?

<<endsilently>>You agree, and a few hours later your wallet is <<print \$lostmoney>> guineas lighter, leaving you with << print \$wallet>> guineas for the rest of the month. You retire to bed, impressed by

# Some Text Formatting Options

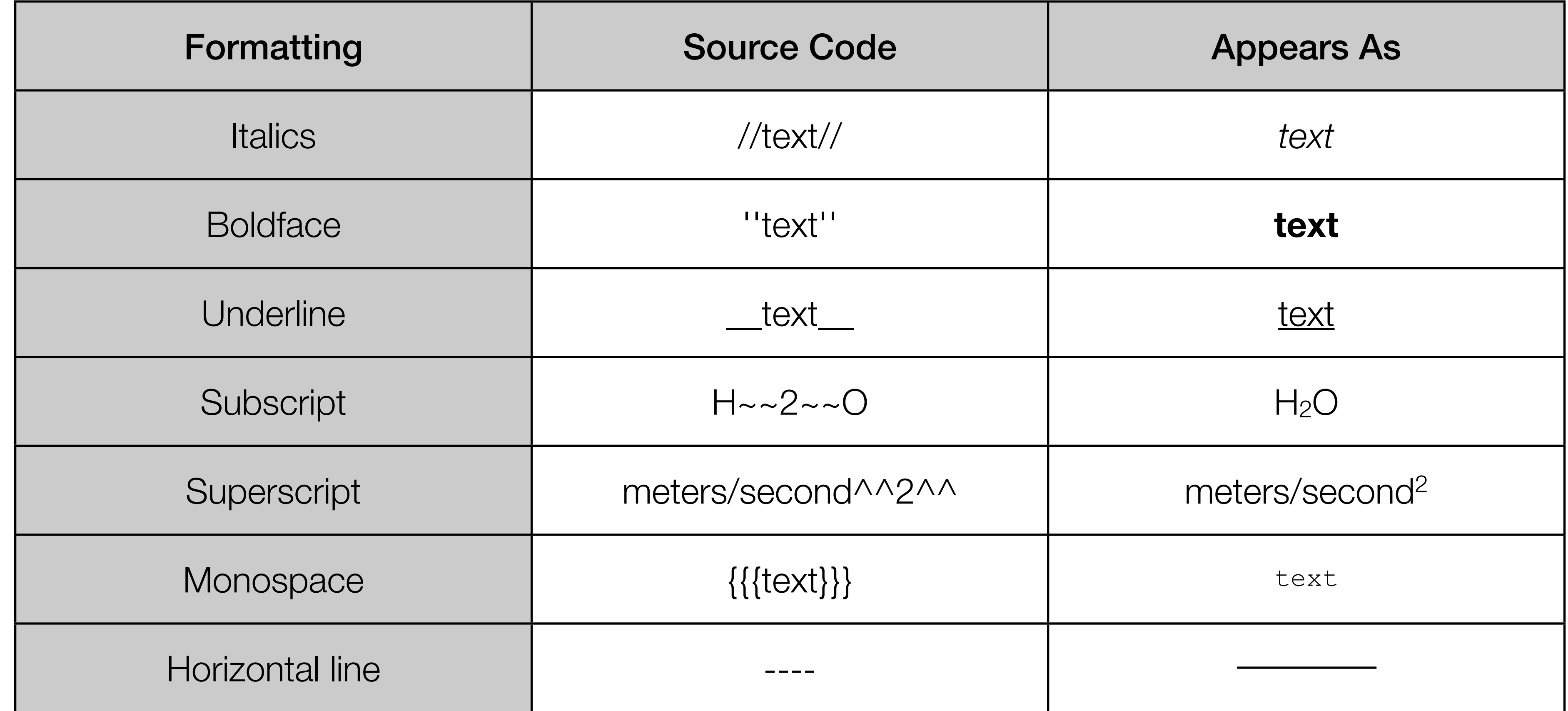

## Some Math Operators

• These operators need to be prefixed with *Math.* and followed by an argument in parenthesis (*pow* takes two

- These operators are used "as-is" in expressions:
	- Logical Operators: *eq*, *neq*, *gt*, *gte*, *lt*, *lte*, *and*, *or*, *not*
	- Basic Operators: *+*, *-*, *\** , */*, *%*
- arguments, *max* and *min* take one or more arguments, and *random* takes no arguments):
	-
	- Powers and Logarithms: *sqrt*, *pow*, *exp*; *log*
	- Trigonometric Operators: *sin*, *cos*, *tan*, *asin*, *acos*, *atan*
- These constants need to be prefixed with *Math.*:
	- Constants: *PI*, *E*, *SQRT2*, *SQRT1\_2*, *LN2*, *LN10*, *LOG2E*, *LOG10E*

• Absolute Value, Rounding, Range, and Random Numbers: *abs*; *round*, *floor*, *ceil*; *max*, *min*; *random*

## **Hippasus**

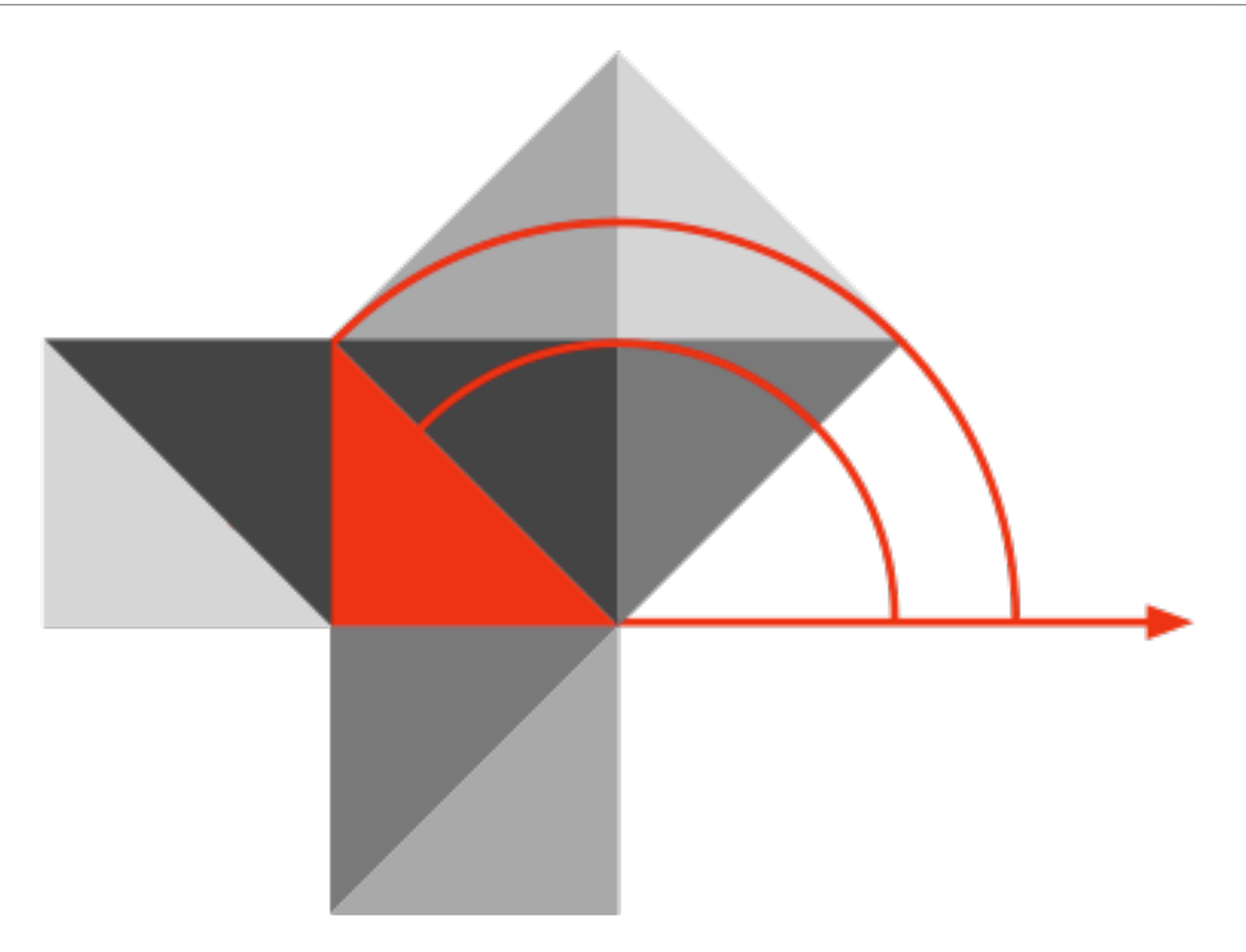

#### Blog:<http://hippasus.com/rrpweblog/> Email: [rubenrp@hippasus.com](mailto:rubenrp@hippasus.com?subject=Oh%20What%20A%20Tangled%20Web%20We%20Weave:%20Interactive%20Storytelling%20Using%20Twine) Twitter: [@rubenrp](http://twitter.com/rubenrp)

This work is licensed under a Creative Commons Attribution-Noncommercial-Share Alike 3.0 License.

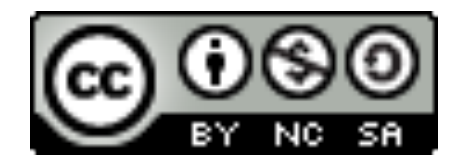